Научная статья

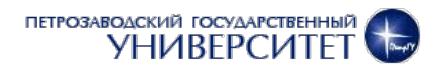

## **Аннотация. Ключевые слова:**

**Для цитирования:** // StudArctic Forum. . С. 1.

## **Abstract. Keywords:**

**For citation:** // StudArctic Forum. . С. 1.